**Pentium** 

**1.**モデル構成

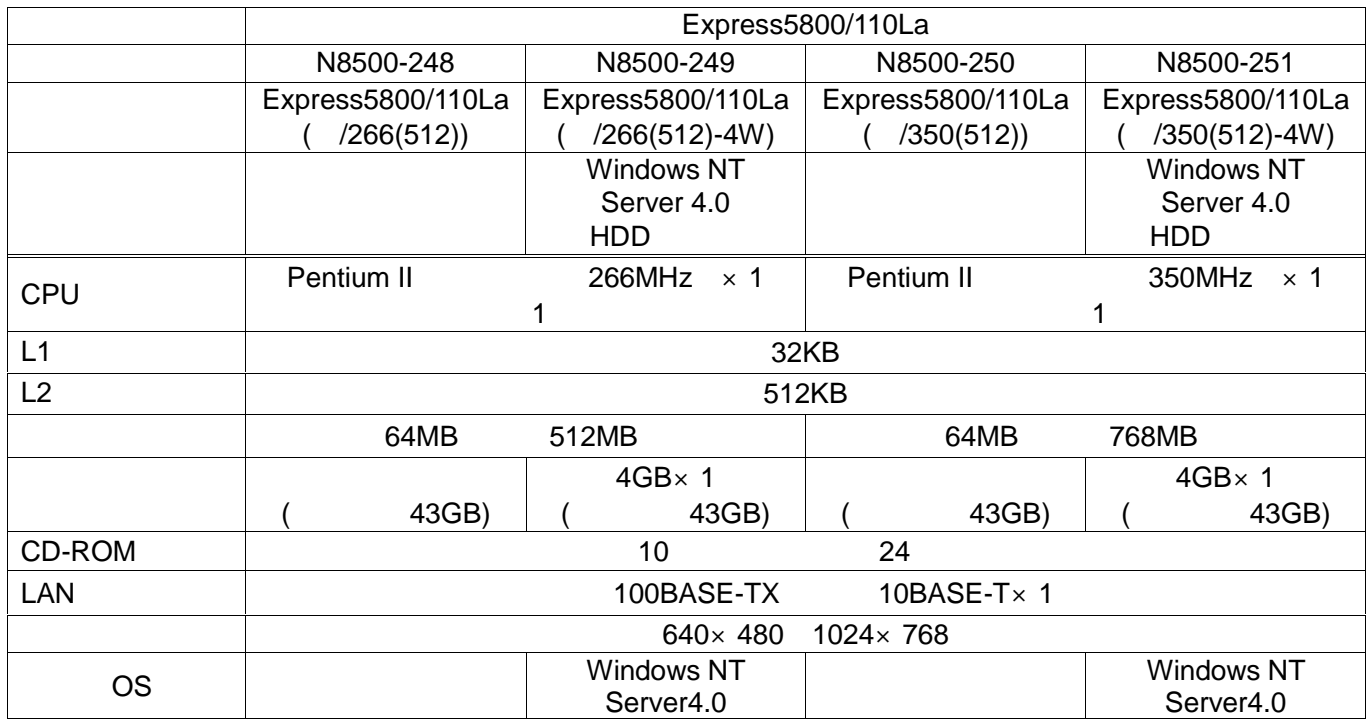

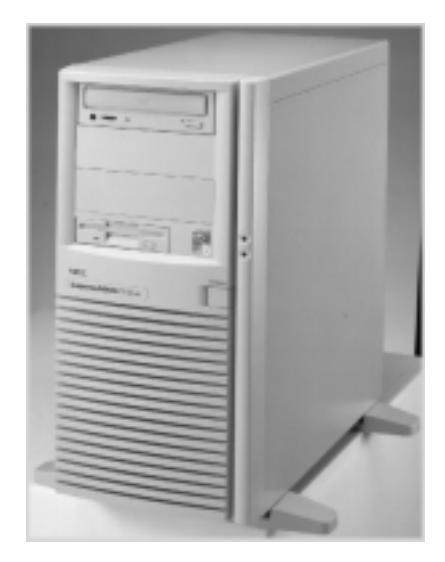

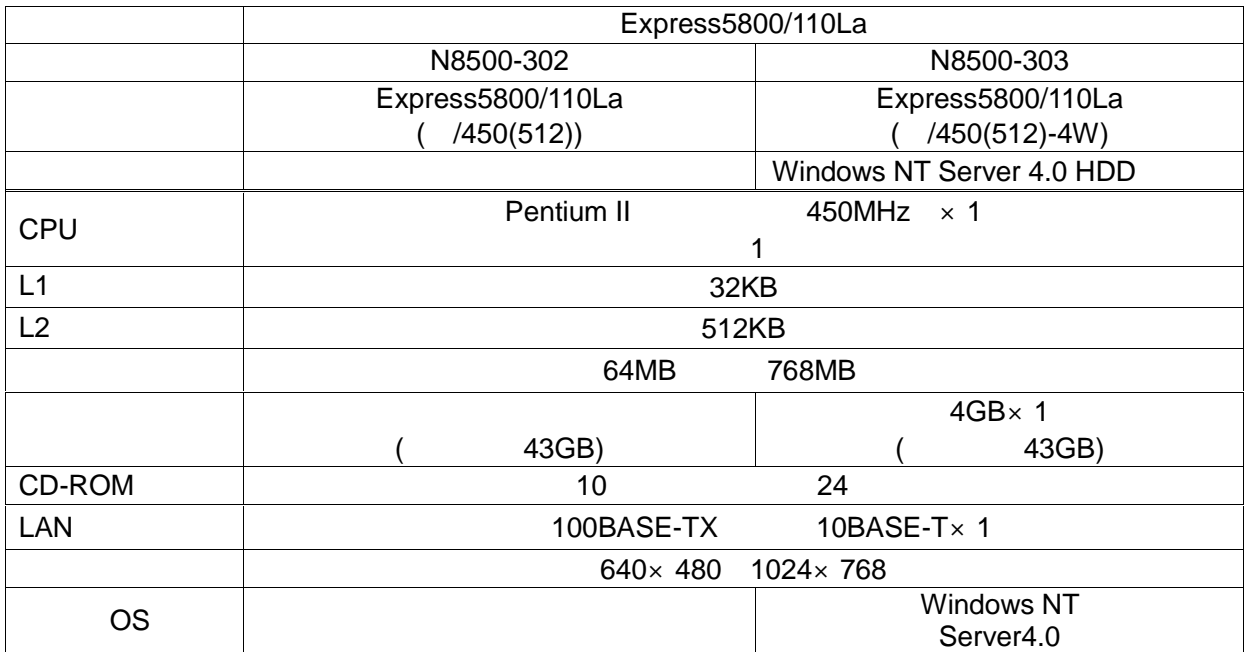

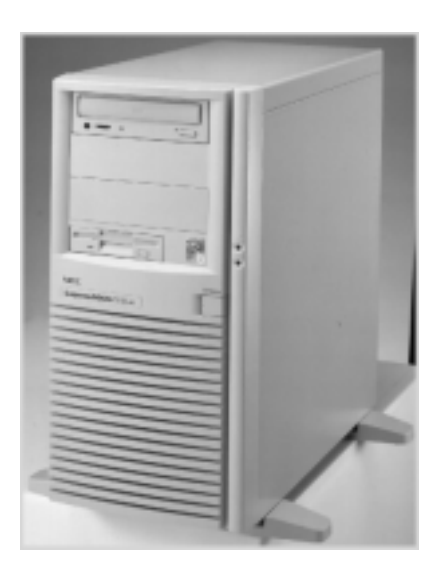

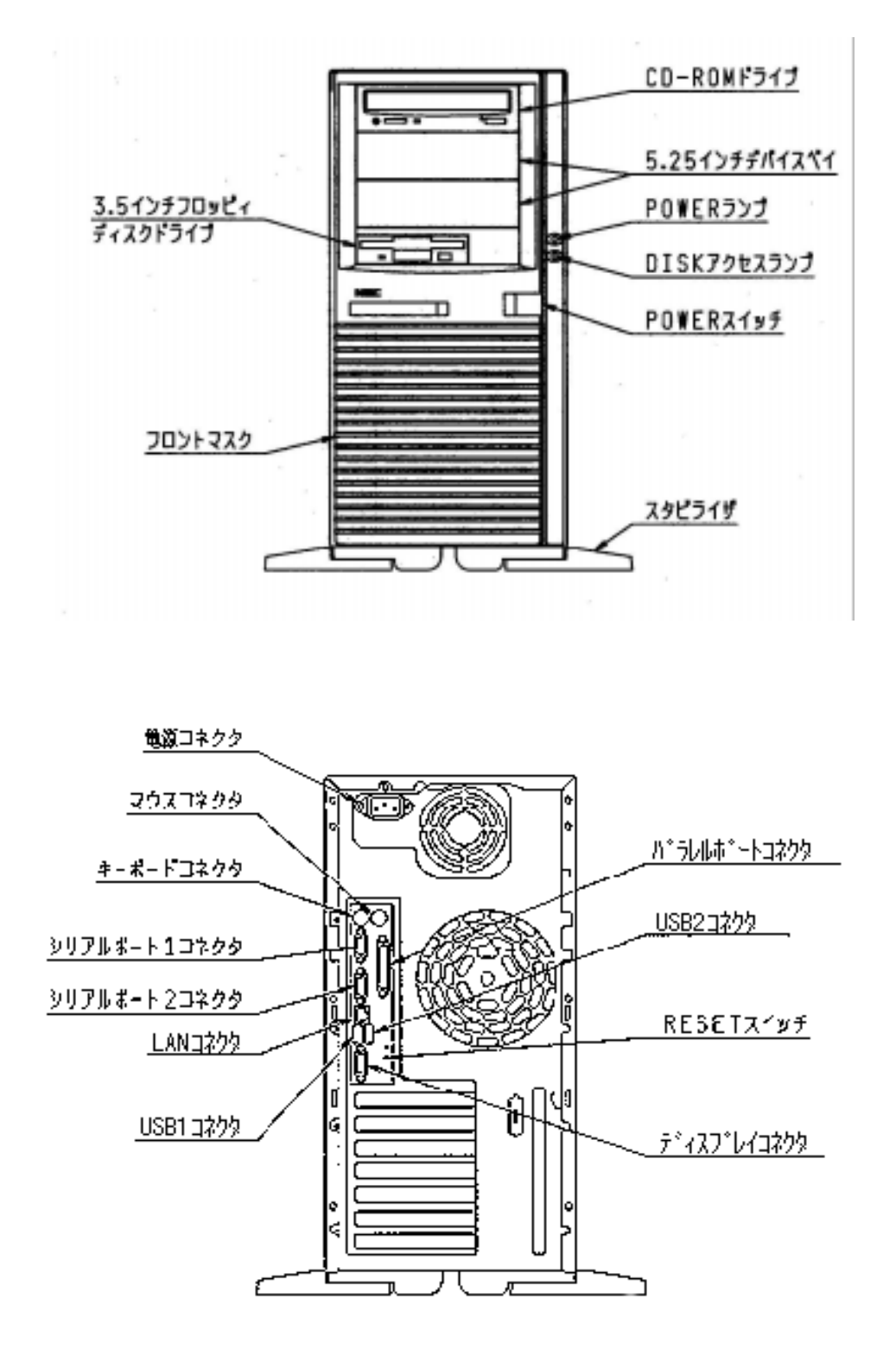

背面

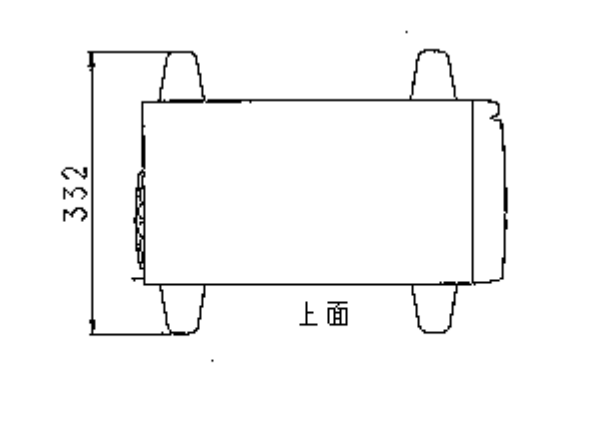

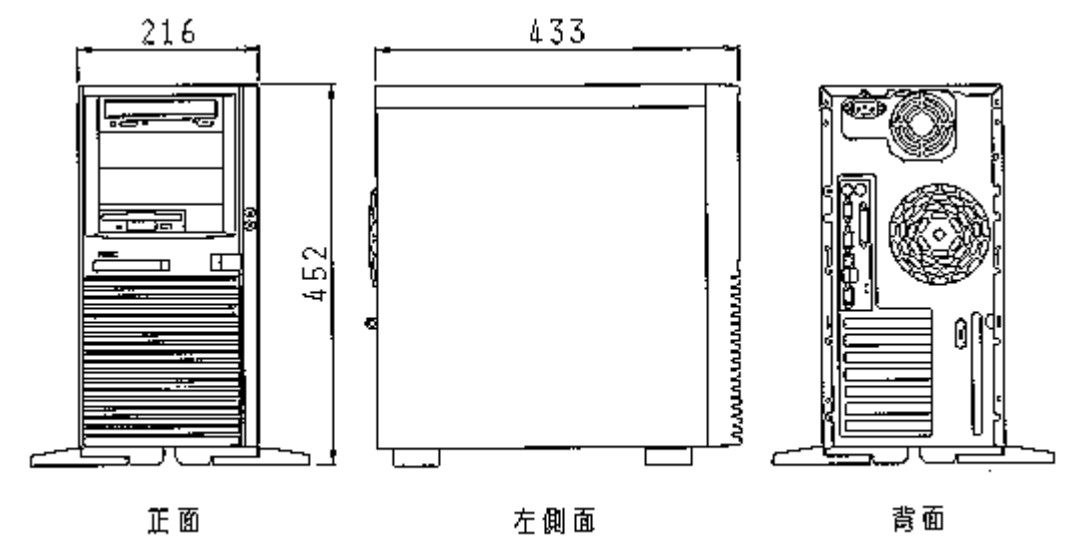

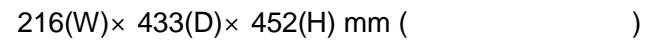

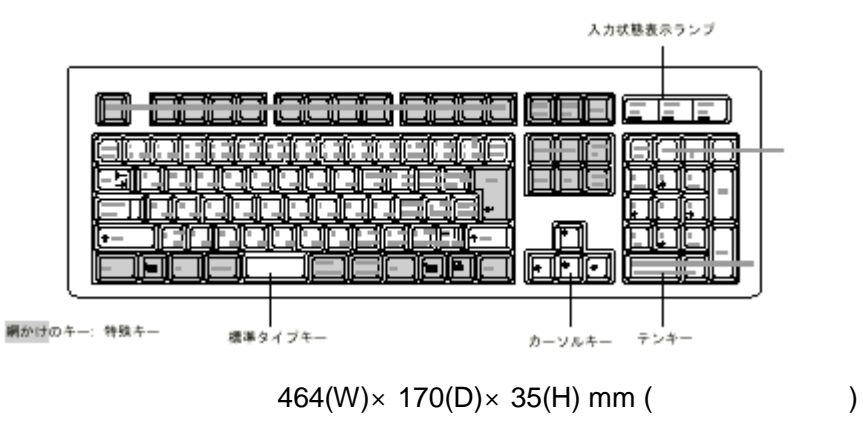

 $2000 \pm 25.4$ 

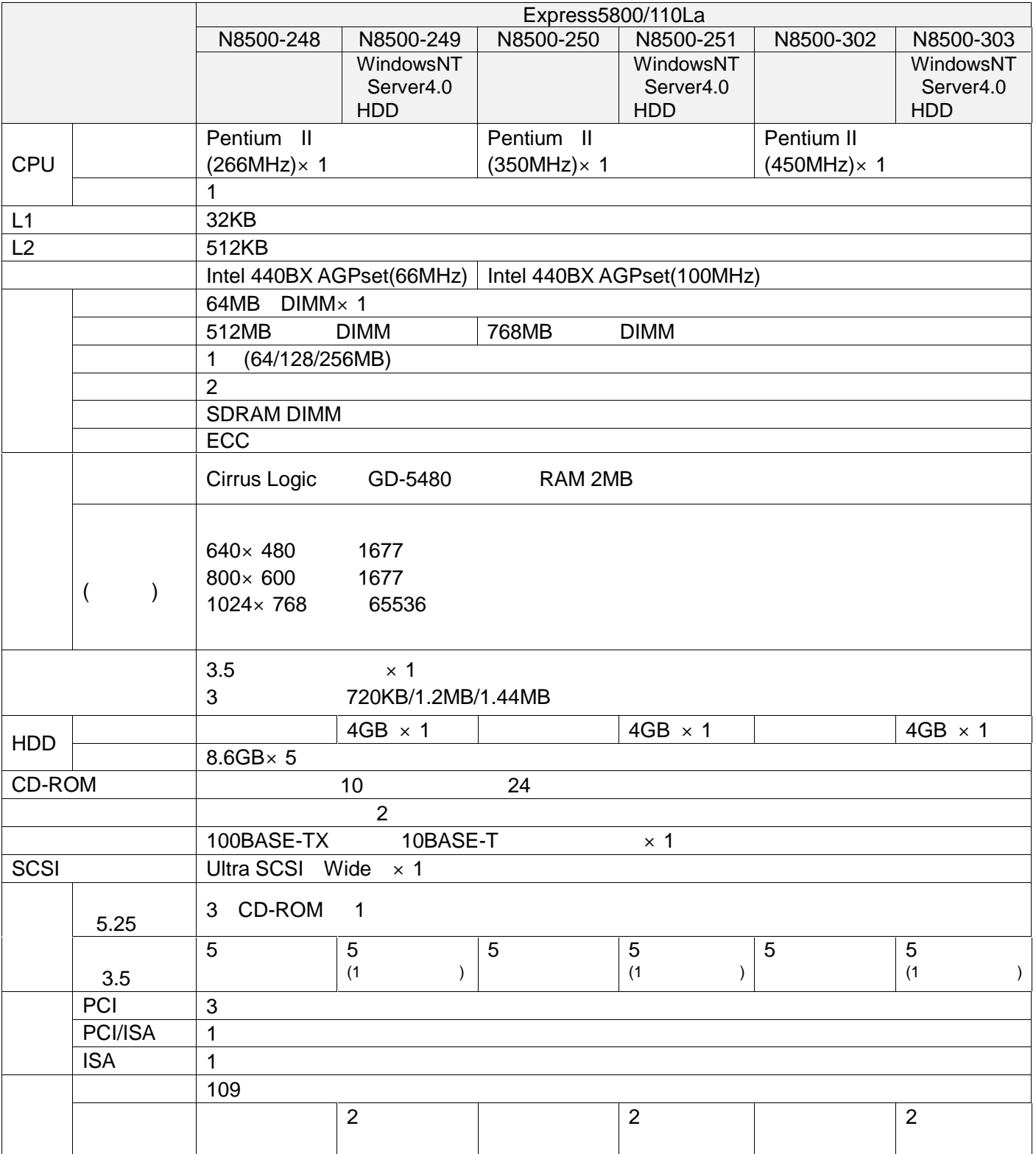

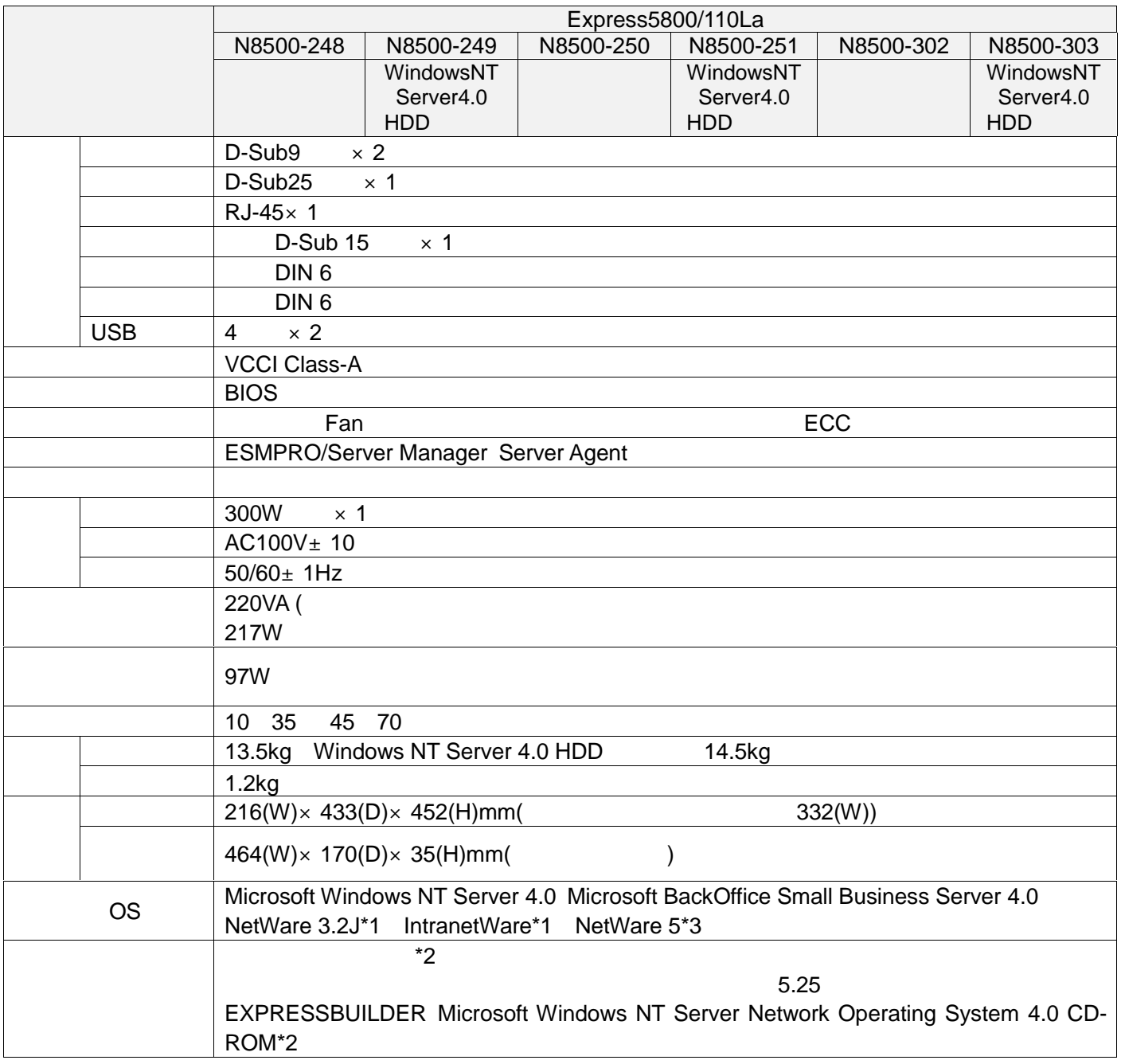

 $*1$ 

\*2 Windows NT

\*3 N8500-302/303

# **4.**詳細仕様

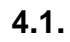

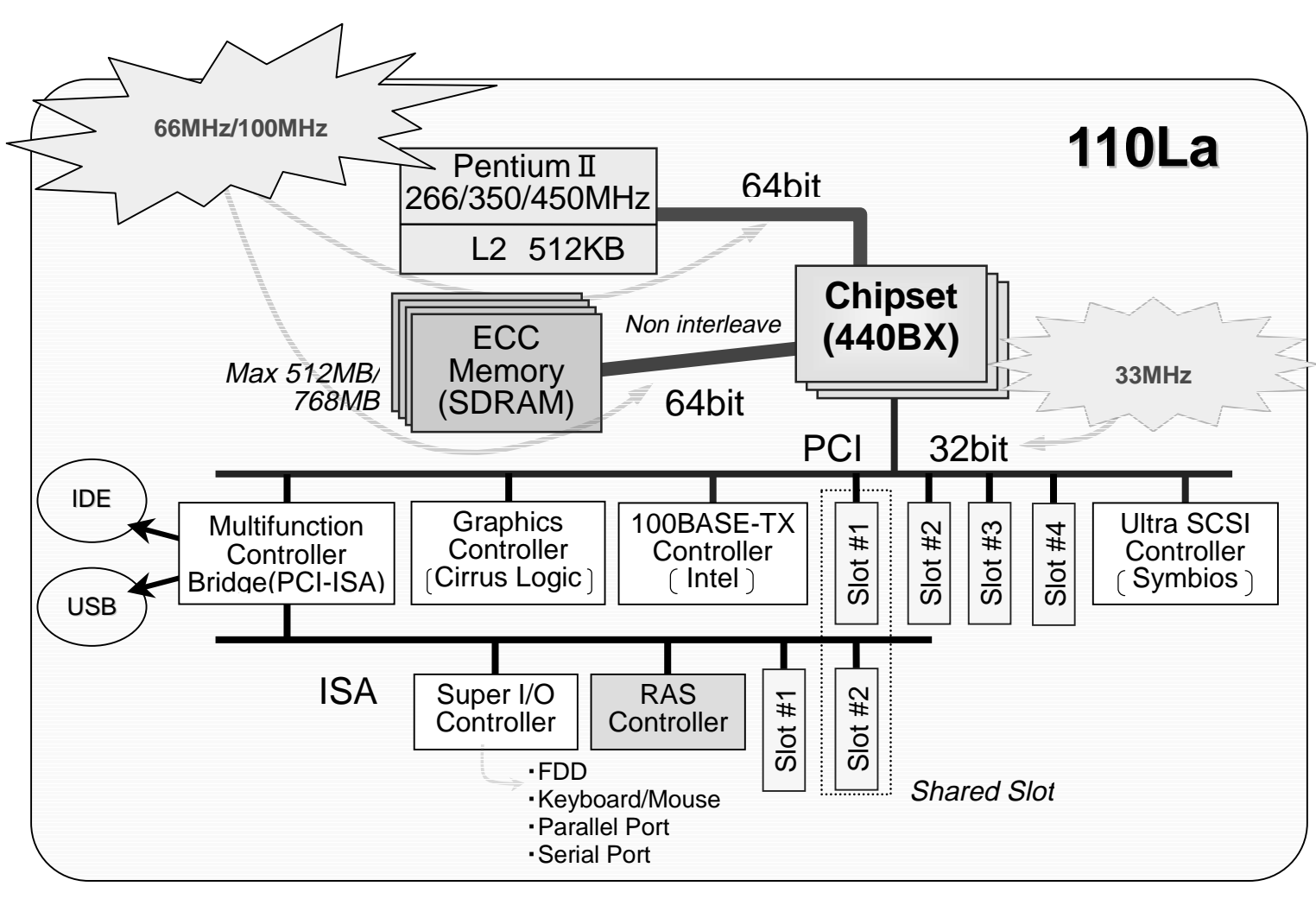

# **4.2.CPU**

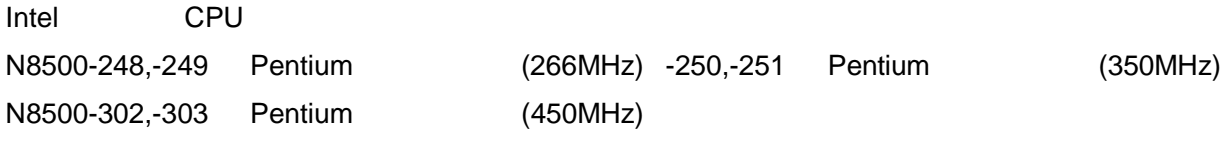

512KB

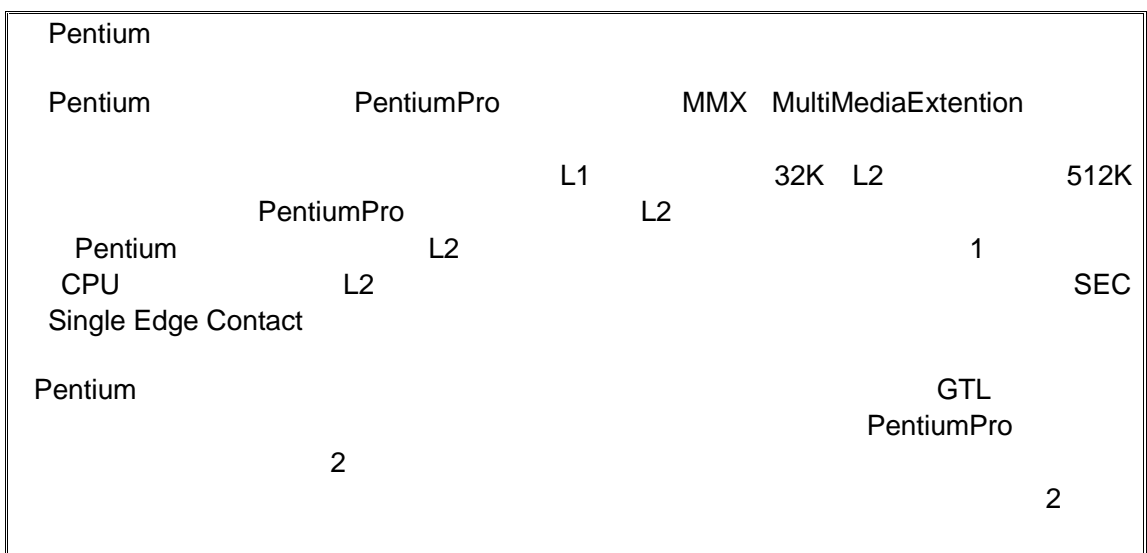

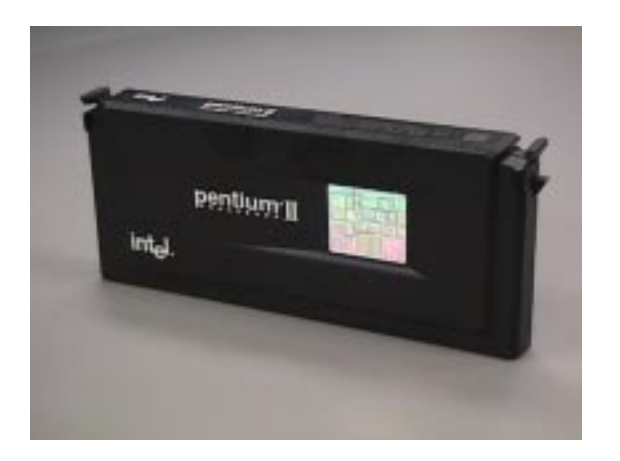

**4.3.**メモリ

 $64MB(DIMM×1)$ 

ECC(Error Correcting Code)

SDRAM DIMM×1

N8500-248,-249 512MB N8500-250,-251,-302,-303 768MB

 $\sim$  3

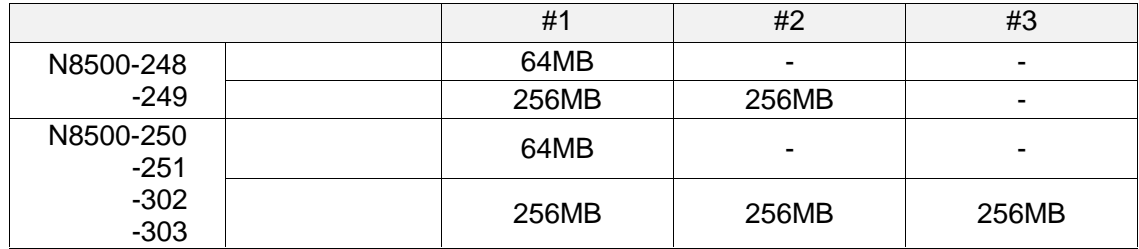

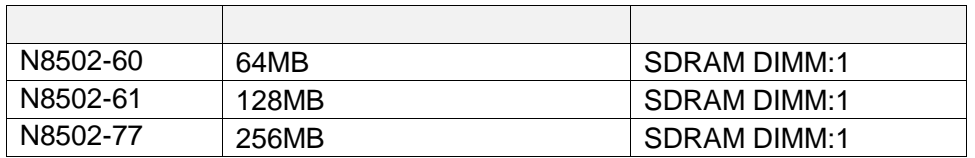

#### **4.4.**グラフィックス

Cirrus Logic GD-5480

RAM 2MB

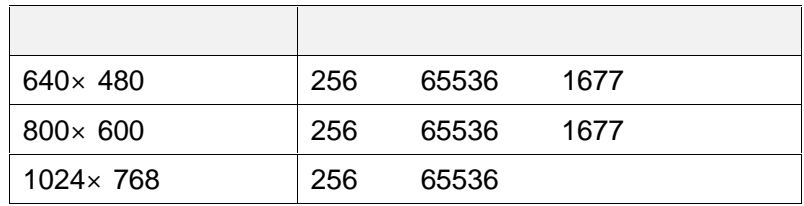

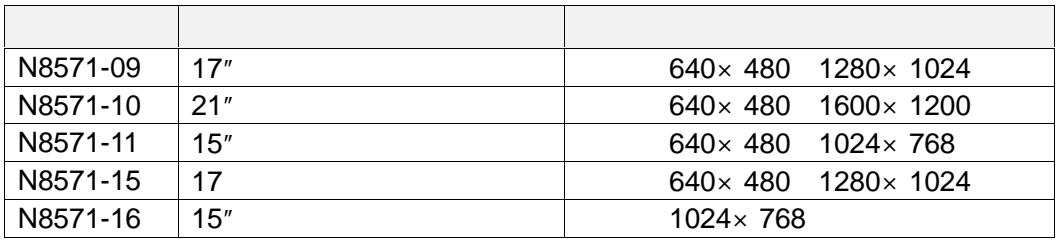

## **4.5.**

 $(1)$ 

3.5 FDD (3 :1.44MB/1.2MB/720KB ) 1 PC 9800 640KB:FDD FDD

#### **(2) HDD**

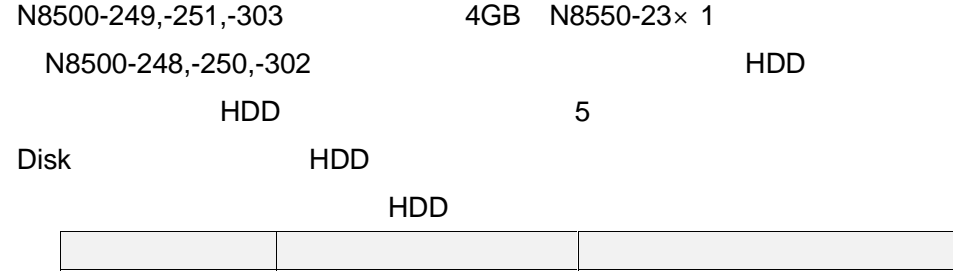

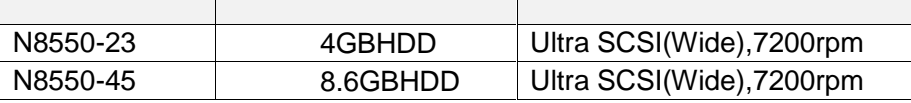

#### $RAID$

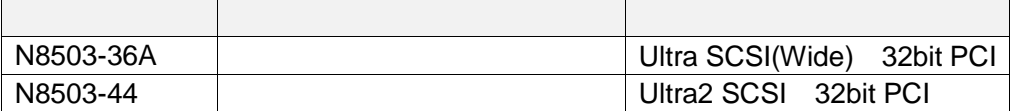

N8503-36A,-44 RAID0,1,5,6

 $\mathbf{z}$ 

(N8503-36A) PCI#4

(N8503-44) PCI#1,#4

N8503-36A N8503-44

N8503-43,-44 WindowsNT3.51

 $HDD$  (N8503-44)

Ultra SCSI(Wide)

# **(3)** バックアップ装置

### DAT

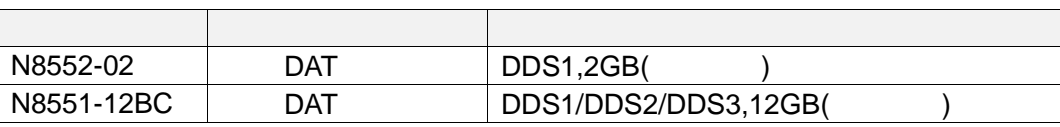

AIT

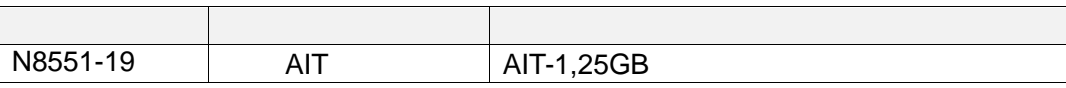

#### $(4)$

#### 3.5"MO

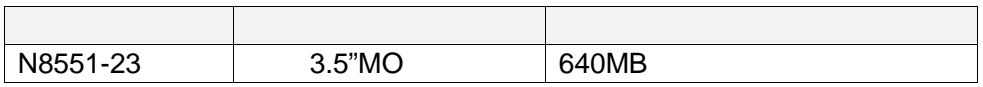

CD-ROM 10 24

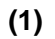

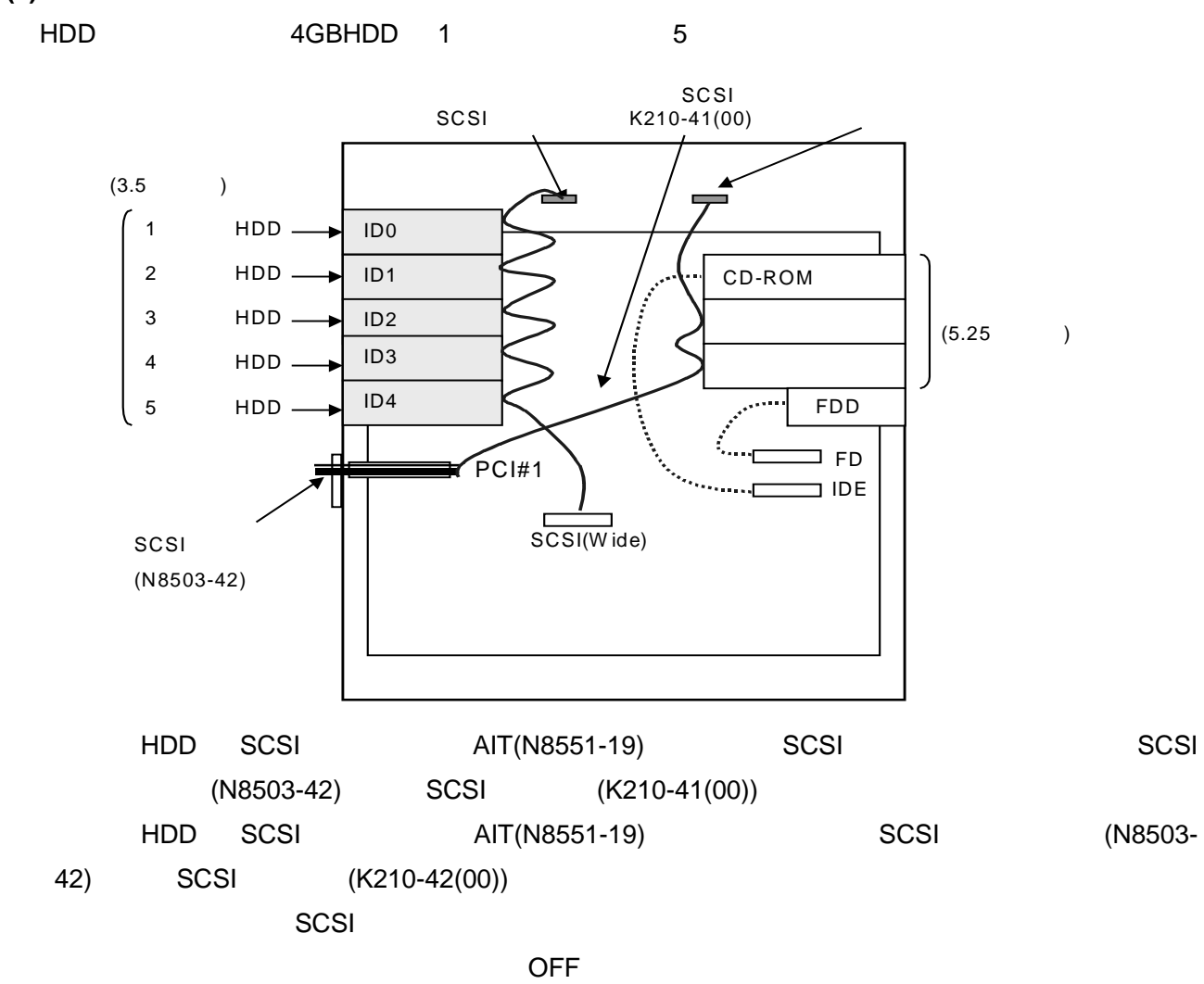

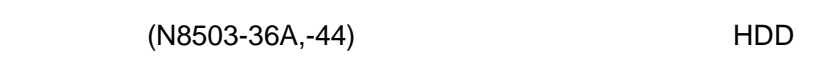

(N8503-36A,-44) 2 N8503-36A

N8503-44

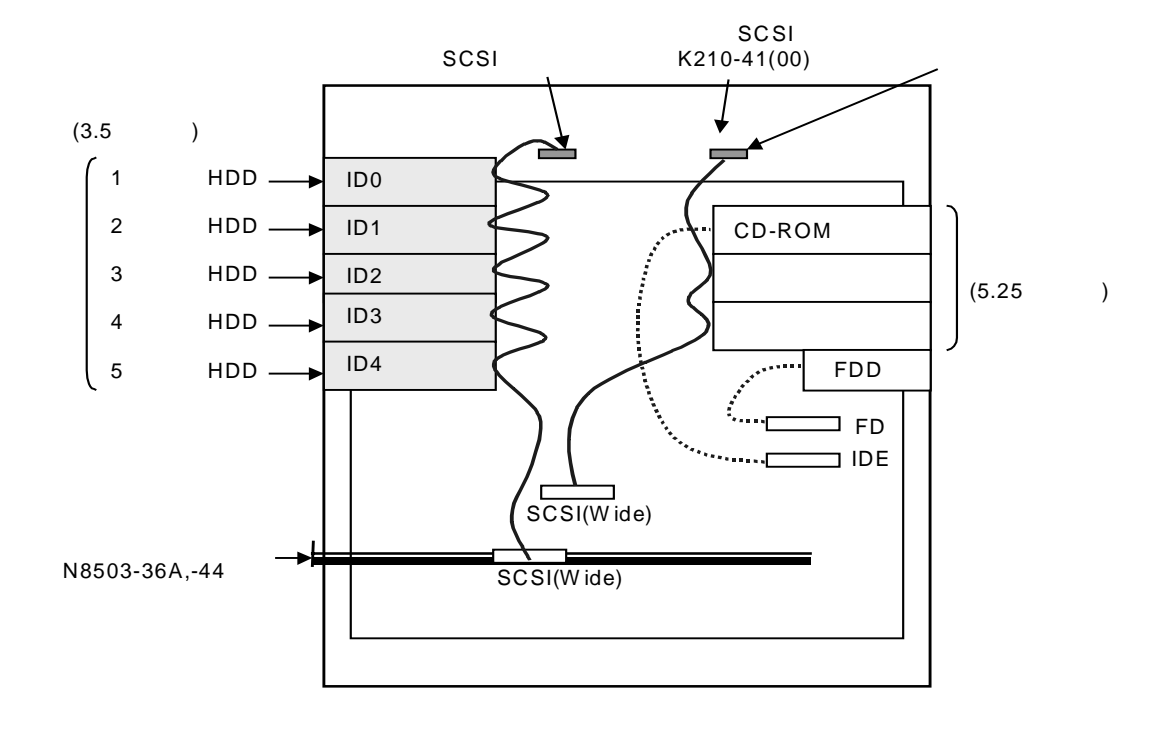

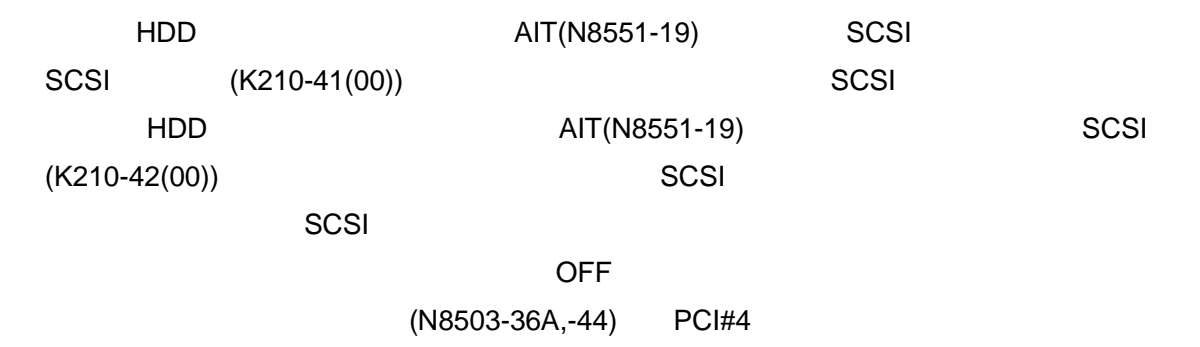

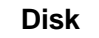

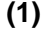

**(1)** ディスクアレイコントローラ(**N8503-44**)使用時

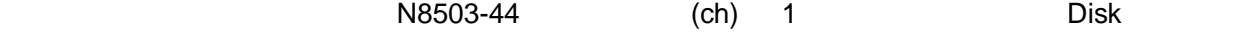

(N8590-05,-13)

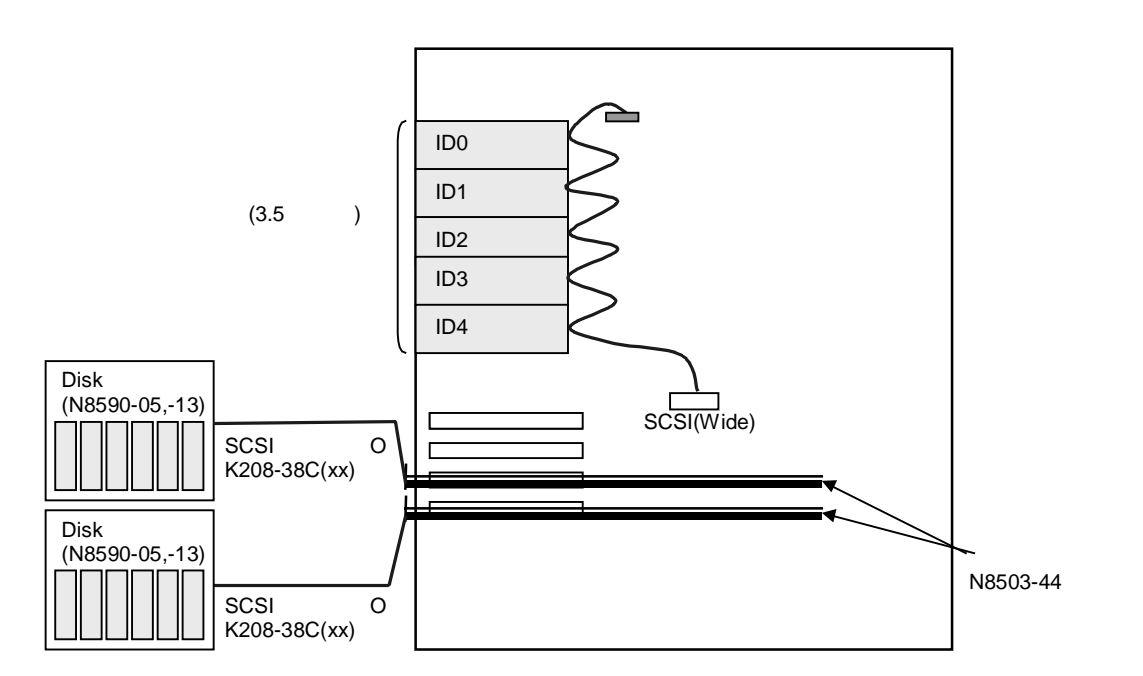

**(2)** ディスクアレイコントローラ(**N8503-36A**)使用時

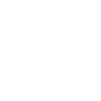

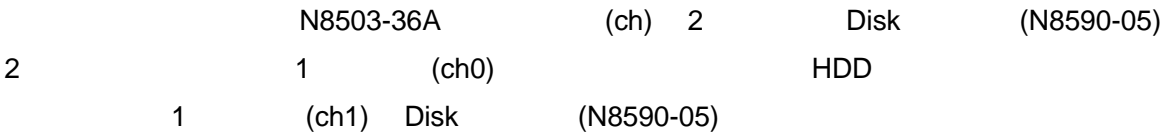

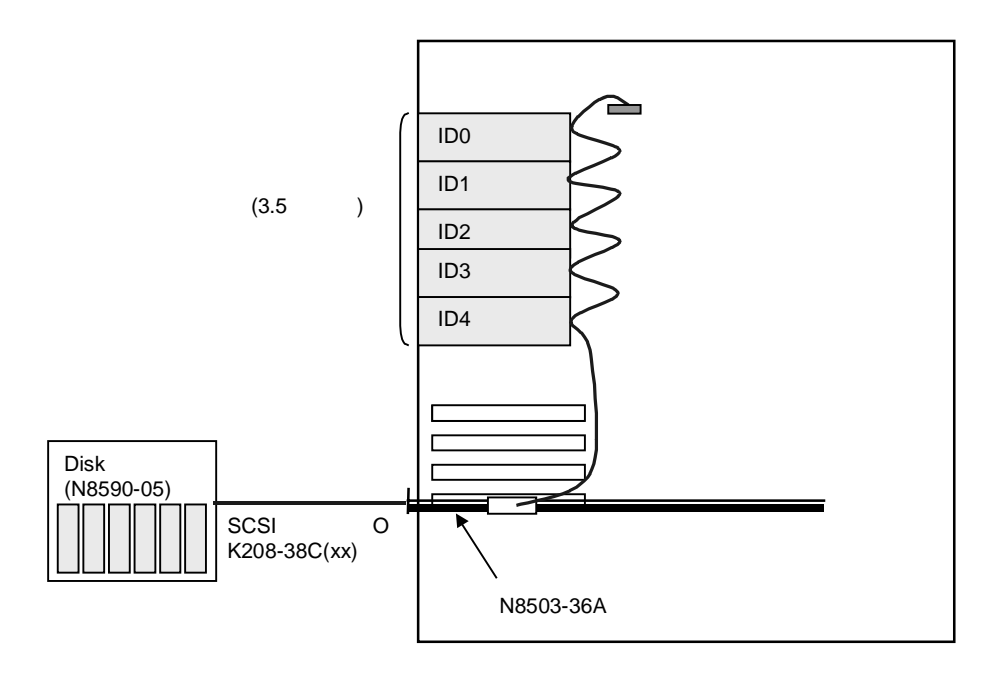

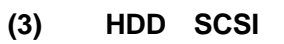

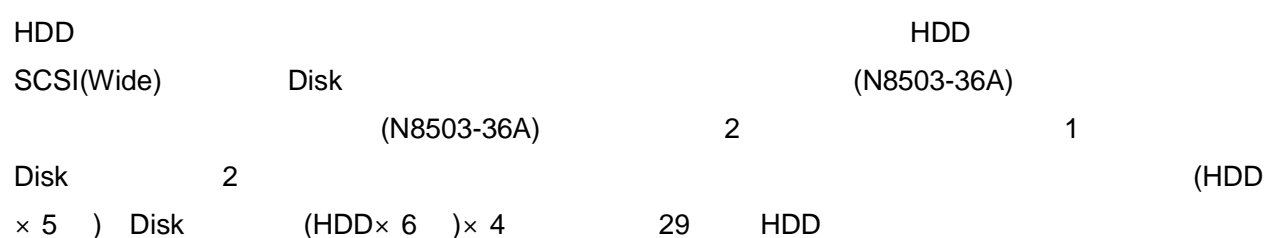

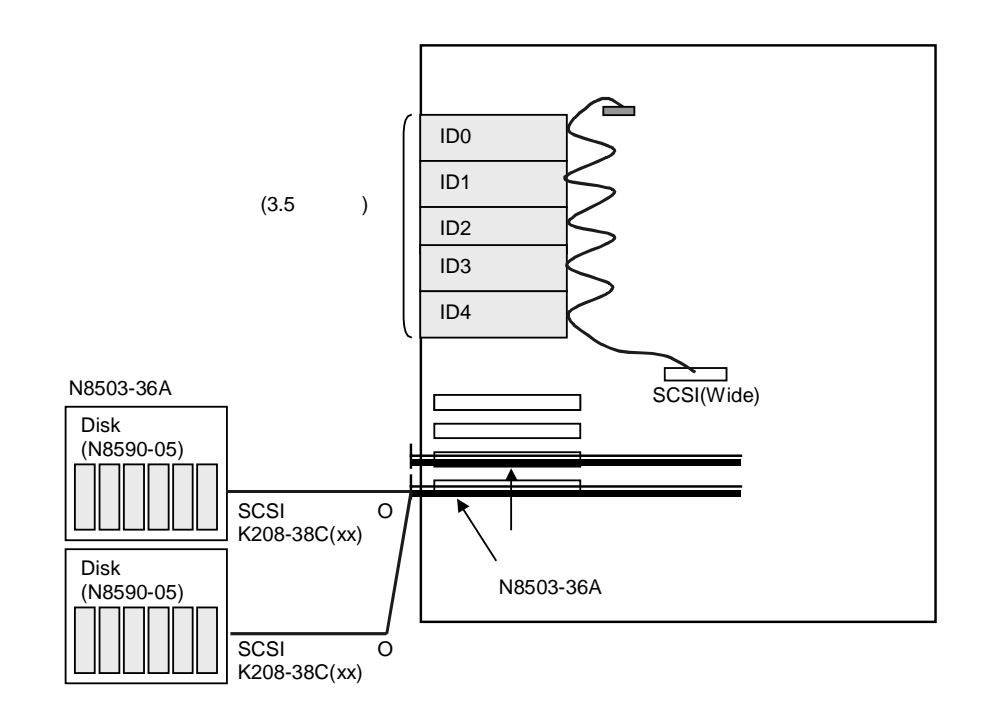

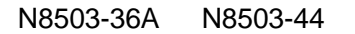

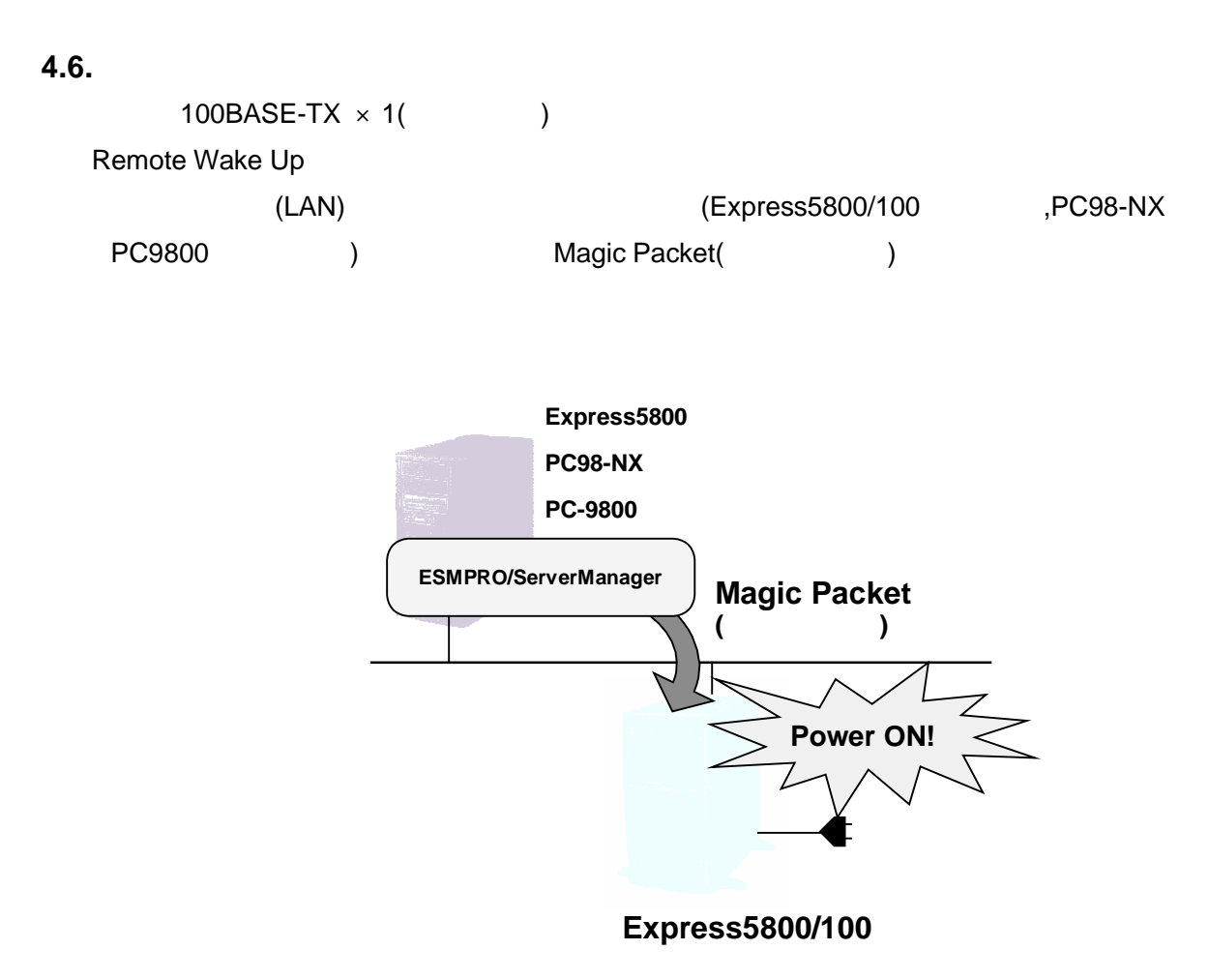

UPS DPS **Remote Wake Up** Remote Wake Up

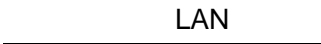

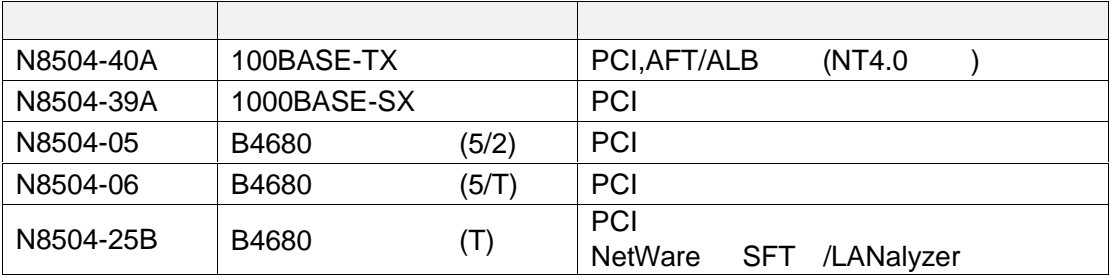

**4.7.**  $(1)$ RS232C 2

2 D-sub9

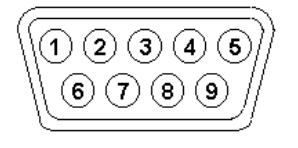

D-sub9

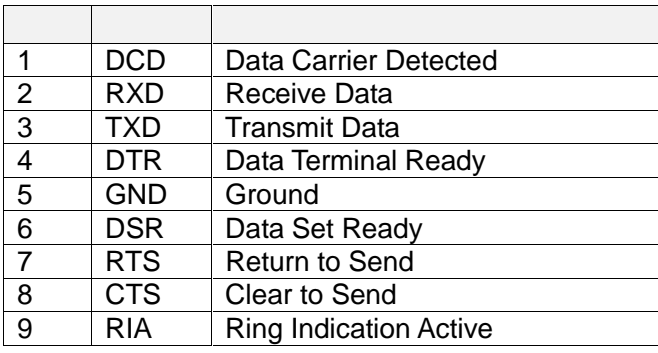

#### 9600/19.2K/38.4K/115.2Kbps

 $(2)$ 

 $\mathbf t$ 

D-sub25

EPP/ECP

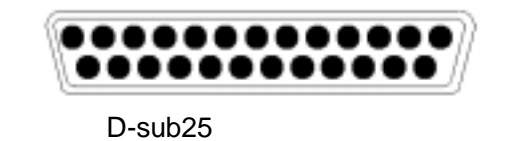

 $(1)$ 

D-sub15

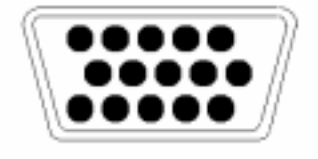

D-sub15

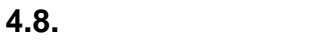

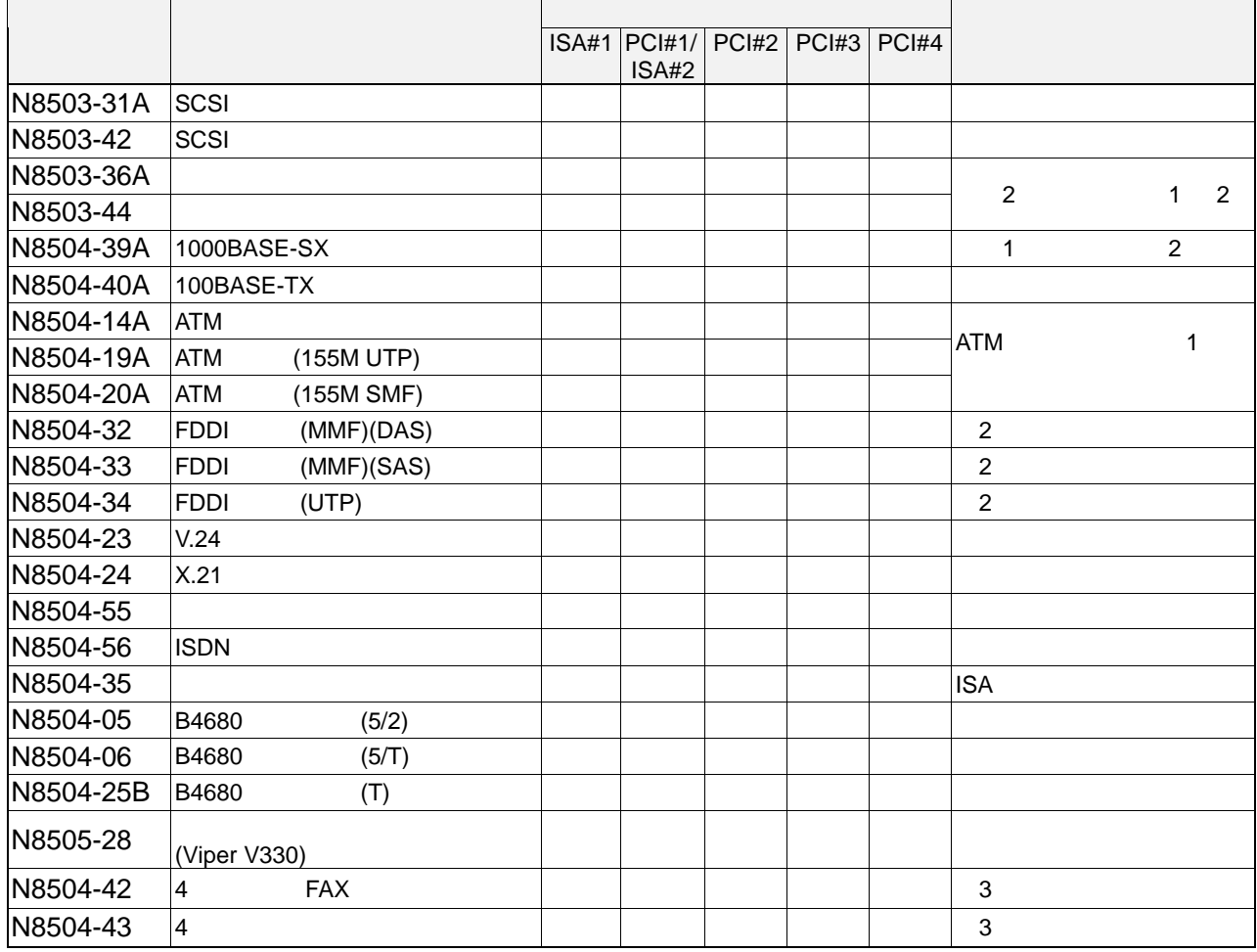

1 N8503-36A N8503-44

2 N8503-44, N8504-39, N8504-32, N8504-33, N8504-34 (IRQ)

SSU(System Setup Utility)

3 N8504-42,N8504-43 (IRQ) SSU

(System Setup Utility)

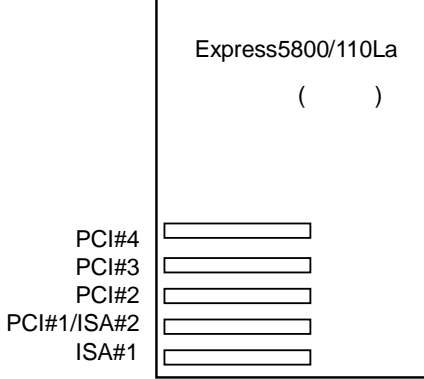